# **Child Location Records**

(Formerly Placement)

07/15/2024

Kyle Hildebrand, Business Analyst

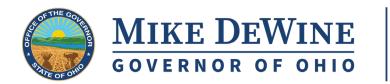

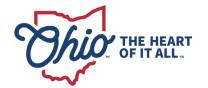

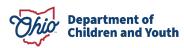

## AGENDA

1/ Overview of changes
2/ Changes to existing screens
3/ New screens
4/ New Reports
5/ Addition of PRTF
6/ Questions

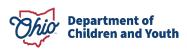

## **Overview of changes**

- Why?
  - Accurately record the whereabouts of all children in agency custody at a given point in time
  - Improve and simplify overall workflow – minimize clicks
  - Prepare for future updates

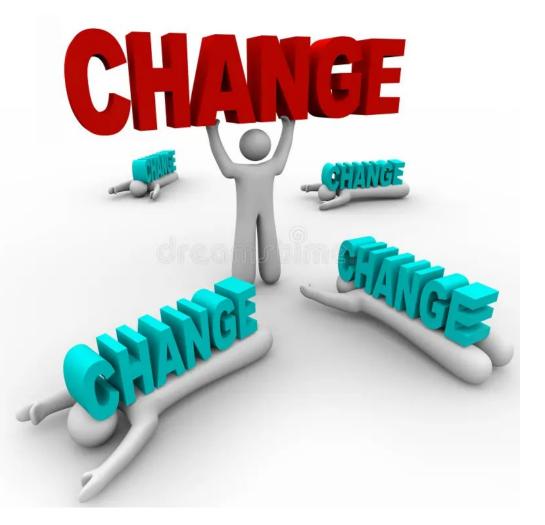

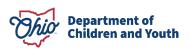

# **Changes To Existing Screens**

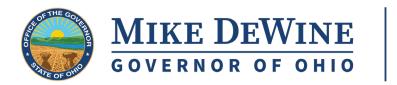

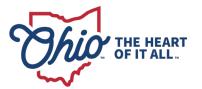

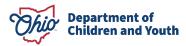

## **Wording Changes**

• "Placement" to "Child Location"

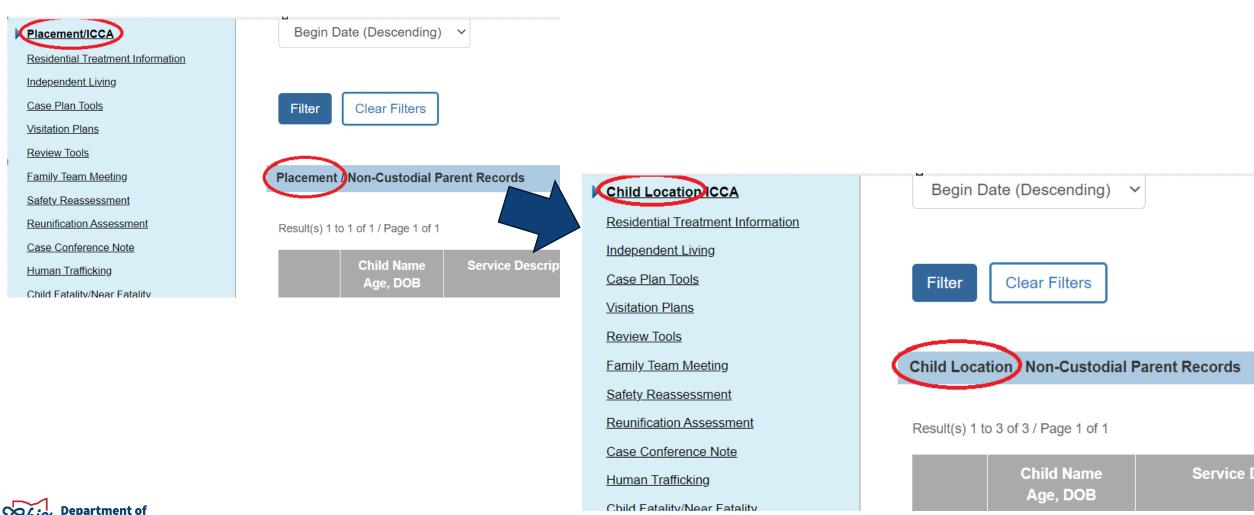

Children and Youth

## **Wording Changes**

• "Placement" to "Child Location"

### Navigation and Filter Page

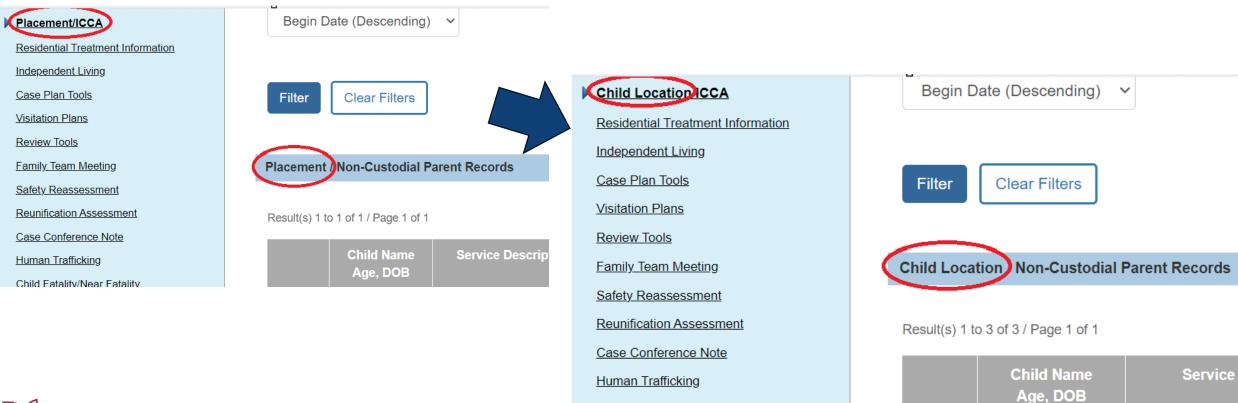

Child Eatality/Near Eatality

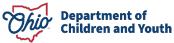

## **Wording Changes**

• "Placement" to "Child Location"

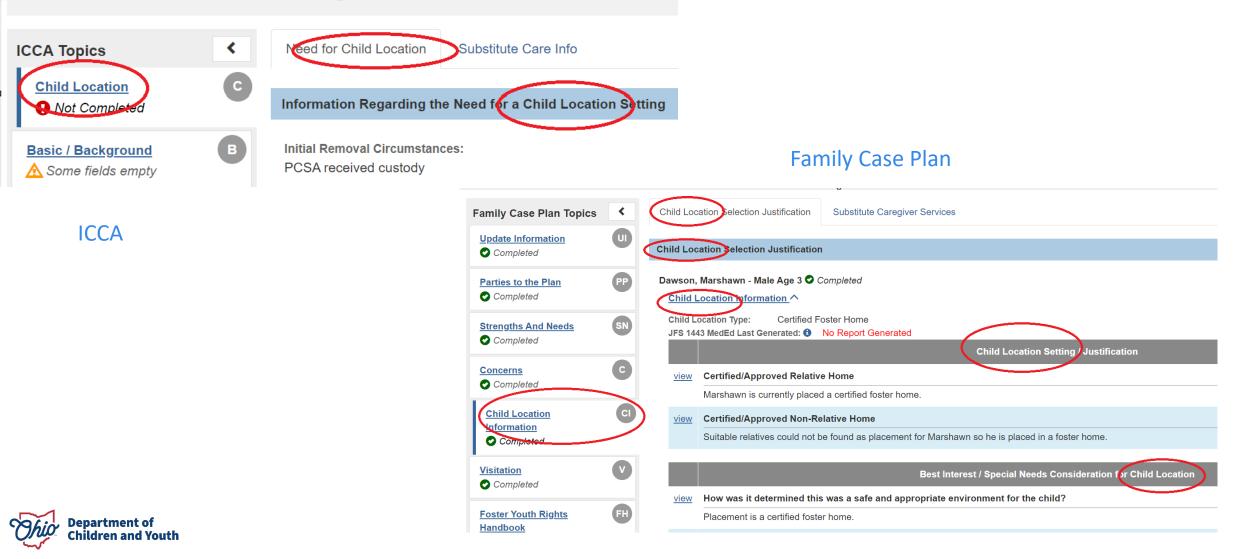

7

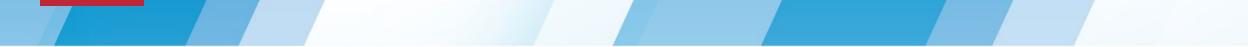

#### • Remove "AWOL At Agency Custody" Checkbox

| Removal Information Details |                                           |
|-----------------------------|-------------------------------------------|
| 5                           | WA Information:<br>o information recorded |
|                             | vstody Start Date:<br>7/01/2024           |

Address at Removal:

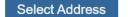

An Address has not been selected

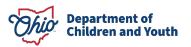

## Walkthrough

SACWIS Demo

 Demonstration of scenarios with SACWIS Data

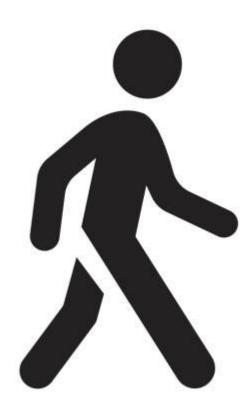

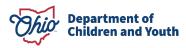

## New Reports and Additions to existing reports

- Completely new
  - Children In Custody with no
     Placement

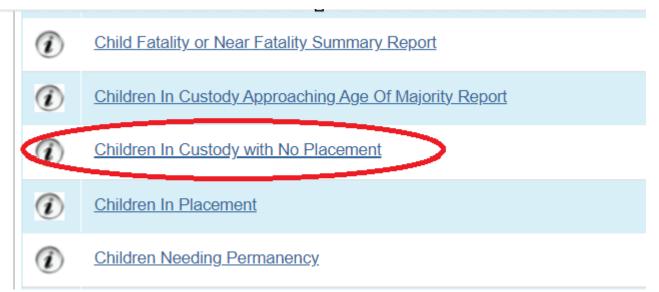

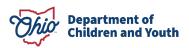

## **Overview of changes To Reports**

- New columns
  - Walkthrough of Reports

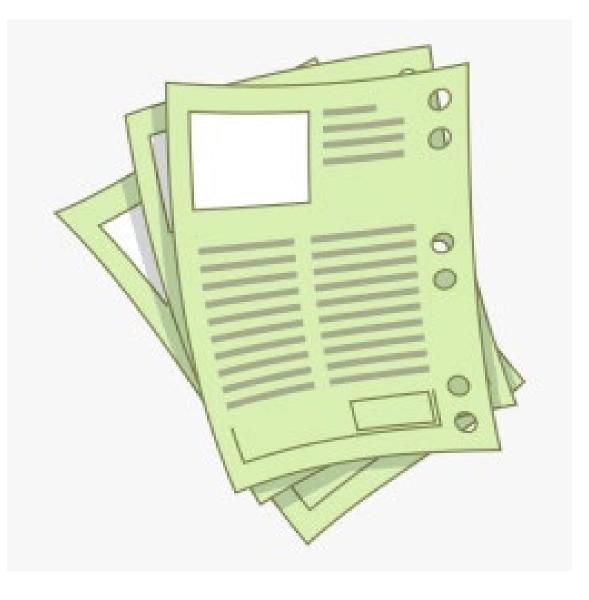

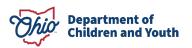

## **Addition of PRTF Placement Type**

- New Placement Type
  - Psychological Residential Treatment Facility has been added as a placement type when matching providers
  - These providers are handled through Medicaid and will be maintained by the state
  - Preparation for future updates

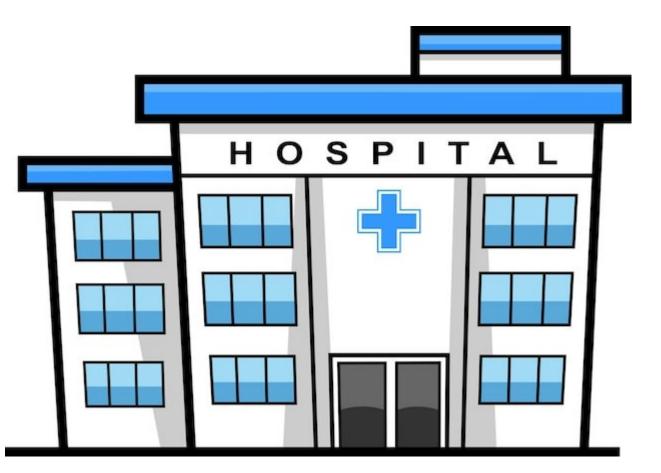

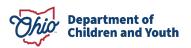

## **PRTF Placement Type**

- Located in Certified/Approved
  - Service Type = Psychiatric **Residential Treatment Facility**
  - Placement Type = Psychiatric **Residential Treatment Facility**

| Child Location Type Details                                                  |                        |
|------------------------------------------------------------------------------|------------------------|
| Child Location Type: *                                                       |                        |
| Certified/Approved Placement                                                 |                        |
| Certified/Approved Placement: Used for certified (DCY, OHMAS, etc.) provider | <sup>r</sup> selectior |
| Certified/Approved Placement Details                                         |                        |
| Modifying the Service Type, Begin Date, or Placement Type will re            | move th                |
| Wounying the Service Type, Begin Date, of Flacement Type winte               | inove ur               |
| Service Type: *                                                              |                        |

Type.

Psychiatric Residential Treatment Facility  $\sim$ 

#### Placement Type: \*

Psychiatric Residential Treatment Facility  $\sim$ 

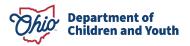

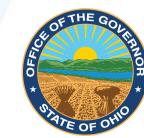

## MIKE DEWINE GOVERNOR OF OHIO

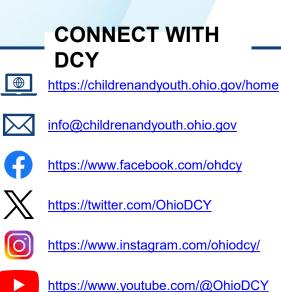

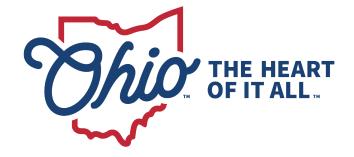

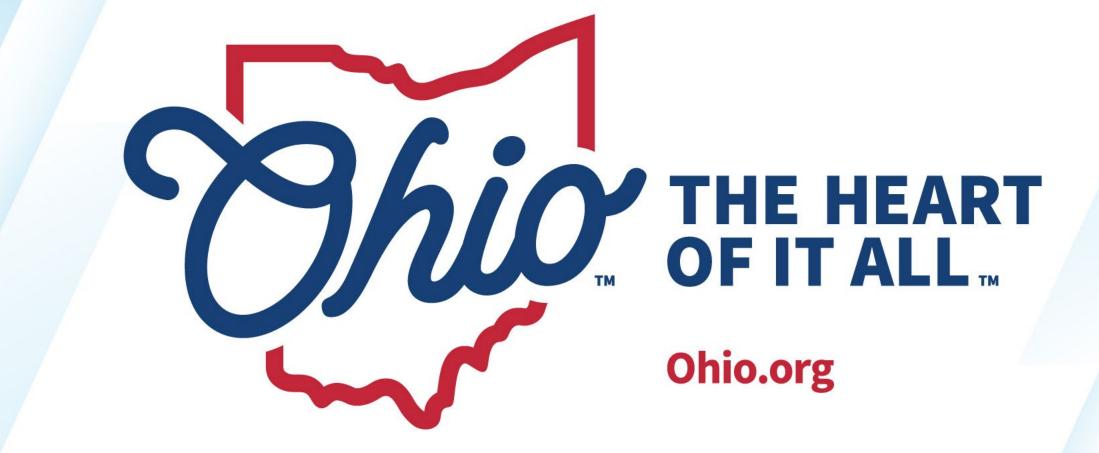

**OHIO.ORG**